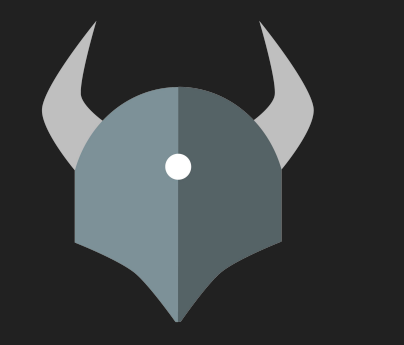

# Open Policy Agent

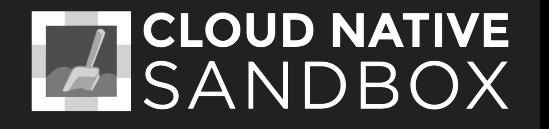

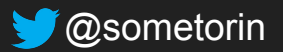

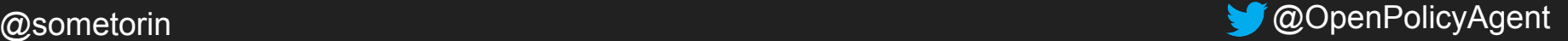

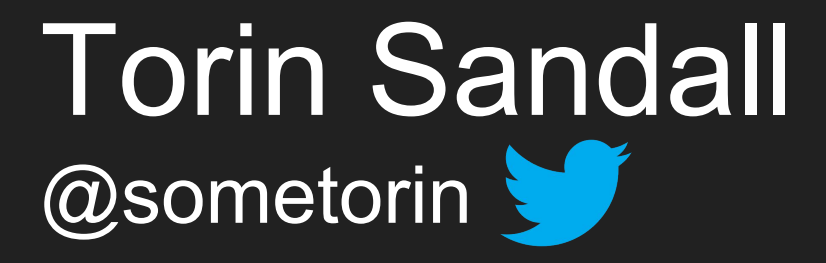

- Open Policy Agent co-founder and core contributor
- Istio and Kubernetes policy-related features
- $\bullet \quad \blacktriangleleft \Box$  good restaurants  $\mathbb{K}$  Copenhagen

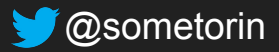

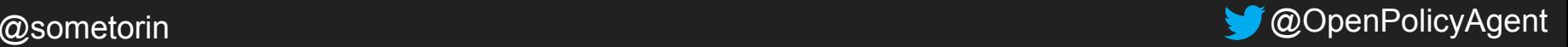

ternal-s02.acmecorp.com/pages?pageid=settingermsinprod

#### Setting permissions in Production  $_{[edit]}$

Important notice: If you are deploying to east 4A or icebreaker2, you MUST fill out the change request form and submit it through the config-deployment portal before continuing.

Update: 2016-09-16: Jeff is working on automating this process.

NOTE: September, 2017: remember to add the following permissions to your production

 $\times$ 

service.

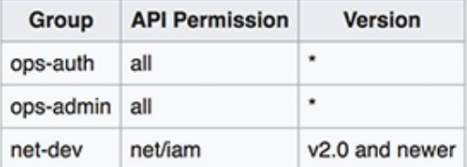

If you are deploying an external service then you need to make sure to configure the network security group rules with using the neteng-dashboard. When you are done file locally for compliance. The following is a list of firewall rules that you should configure.

incoming TCP 9092 subnet 10.2.2.0/24 incoming TCP 9093 subnet 10.2.2.0/24 incoming TCP 10999 subnet 10.2.0.0/16

If your service depends on ext-auth-broker then you MUST configure the egress rules (TODO: include example).

To update services in production, make sure you have checked out and configured the serv-manager CLI tool in your environment. You will need to contact ops-a u To update services in production, make services in production, make subject income the subject of the subject line "NEED TO DEPLOY" (all caps) and so config token before you can run any of the commands. Send an e-mail to o

iternal-s02.acmecorp.com/pages?pageid=settingermsinprod

 $\boldsymbol{\times}$ 

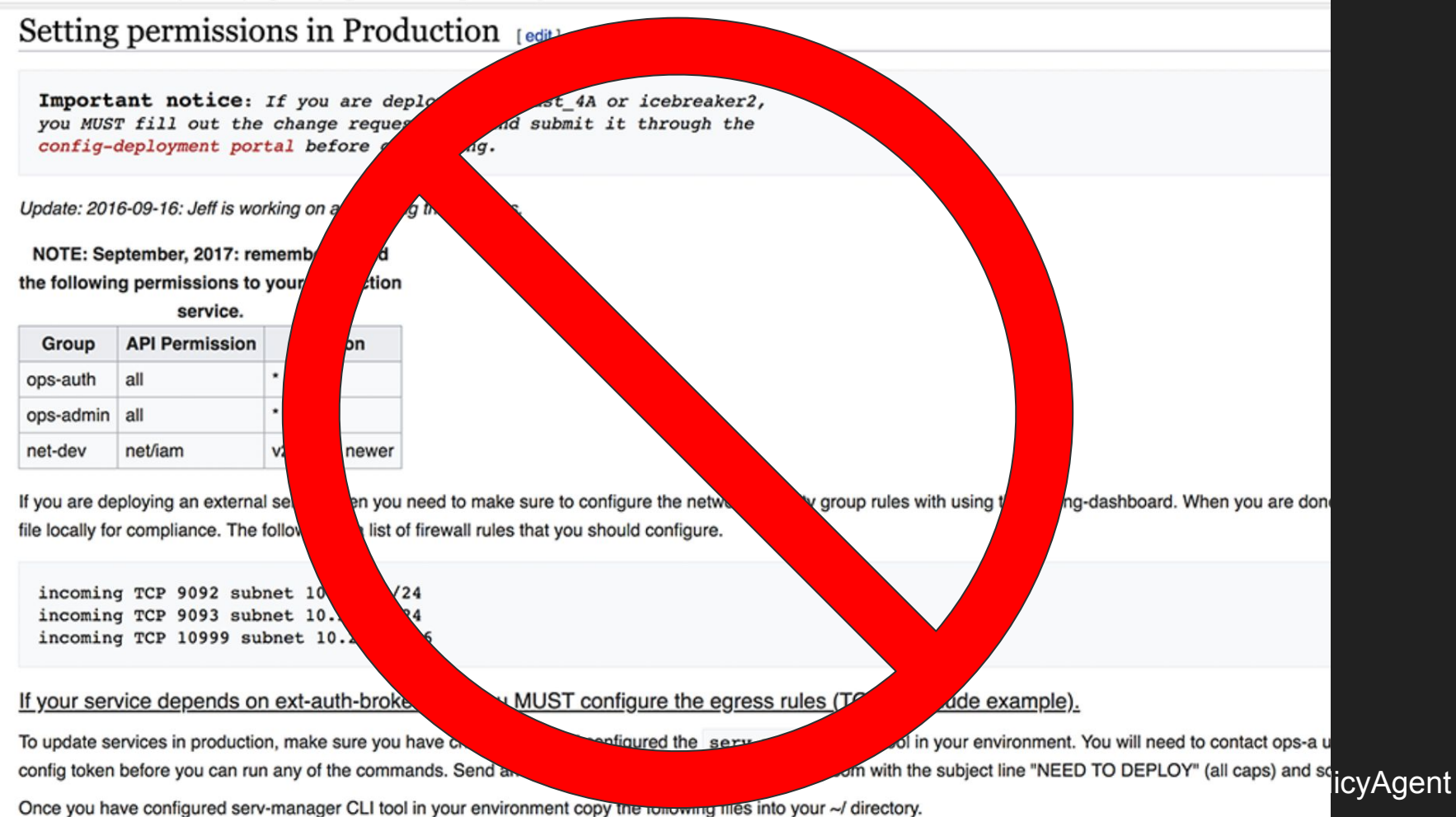

## Policy decisions should be decoupled from policy enforcement.

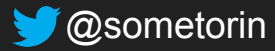

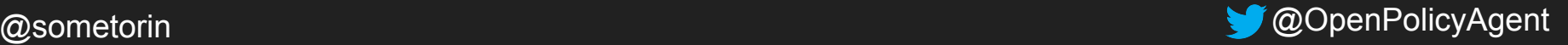

## Treat policy as a separate concern.

...just like DB, messaging, monitoring, logging, orchestration, CI/CD...

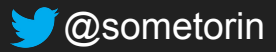

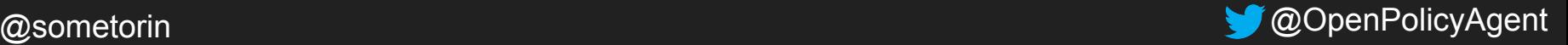

## Gain better control and visibility over policy throughout your system.

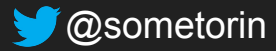

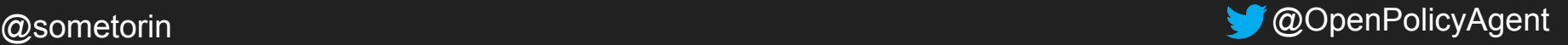

## Everyone is affected by policy...

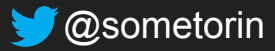

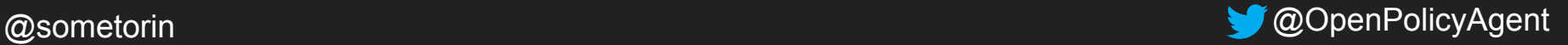

*"Analysts can read client data but PII must be redacted."*

*"QA must sign-off on images deployed to the production namespace."*

*"Give developers SSH access to machines listed in JIRA tickets assigned to them."*

*"Restrict ELB changes to senior SREs that are on-call."*

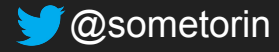

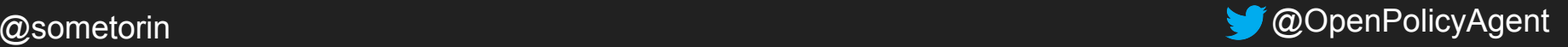

## Policy enforcement is a fundamental problem for your organization.

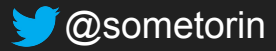

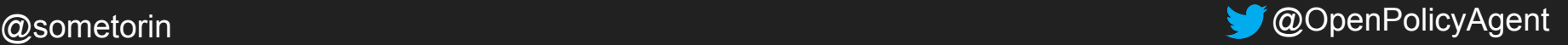

## Tribal knowledge provides NO guarantee that policies are being enforced.

"Tribal knowledge" is the know-how or collective wisdom of the organization.

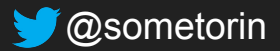

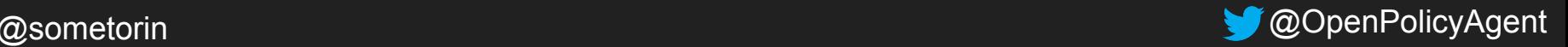

## It is expensive and painful to maintain policy decisions that are hardcoded into the app.

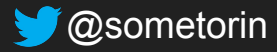

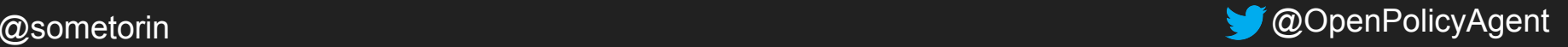

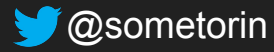

## OPA is an open source, general-purpose policy engine.

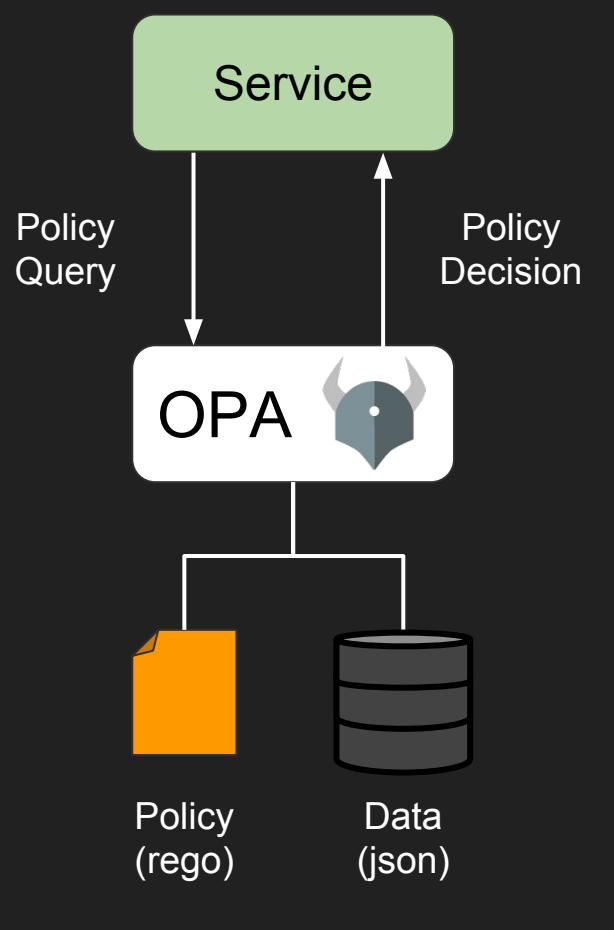

@sometorin @OpenPolicyAgent

## Decisions are decoupled from enforcement.

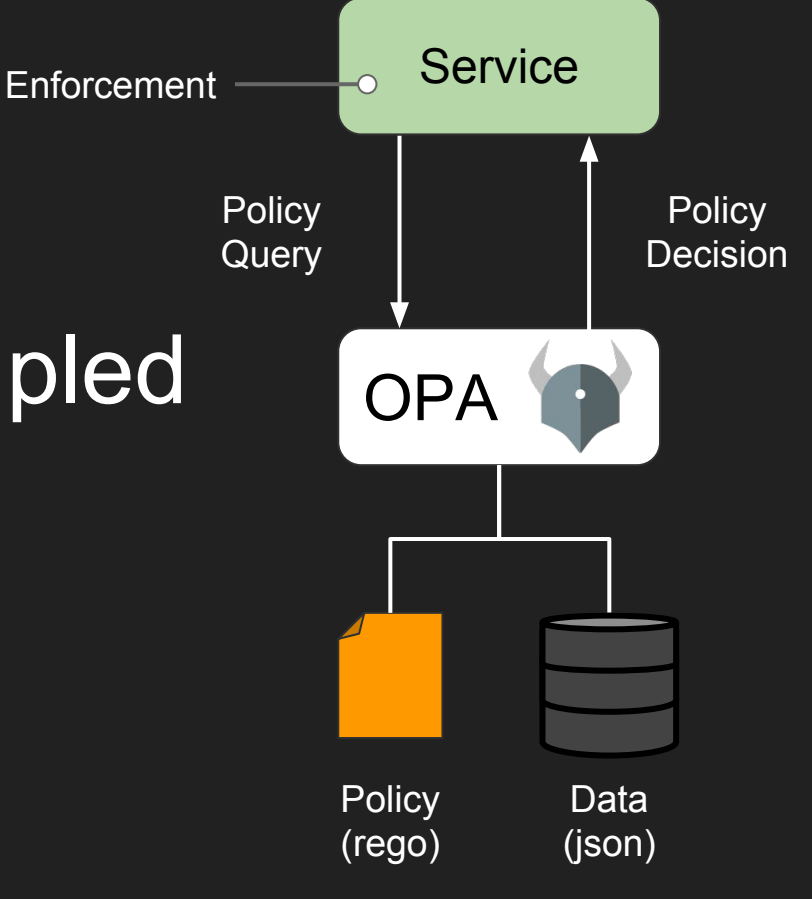

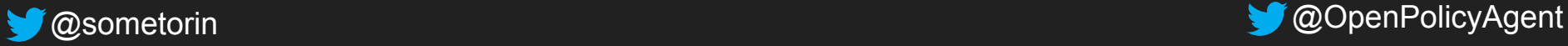

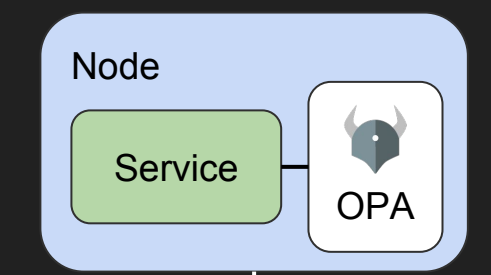

## OPA is a host-local cache for policy decisions.

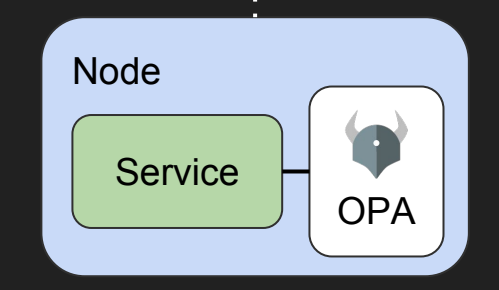

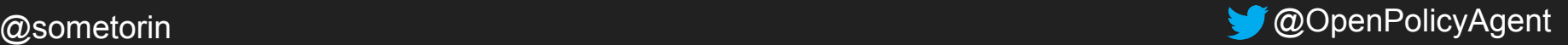

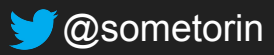

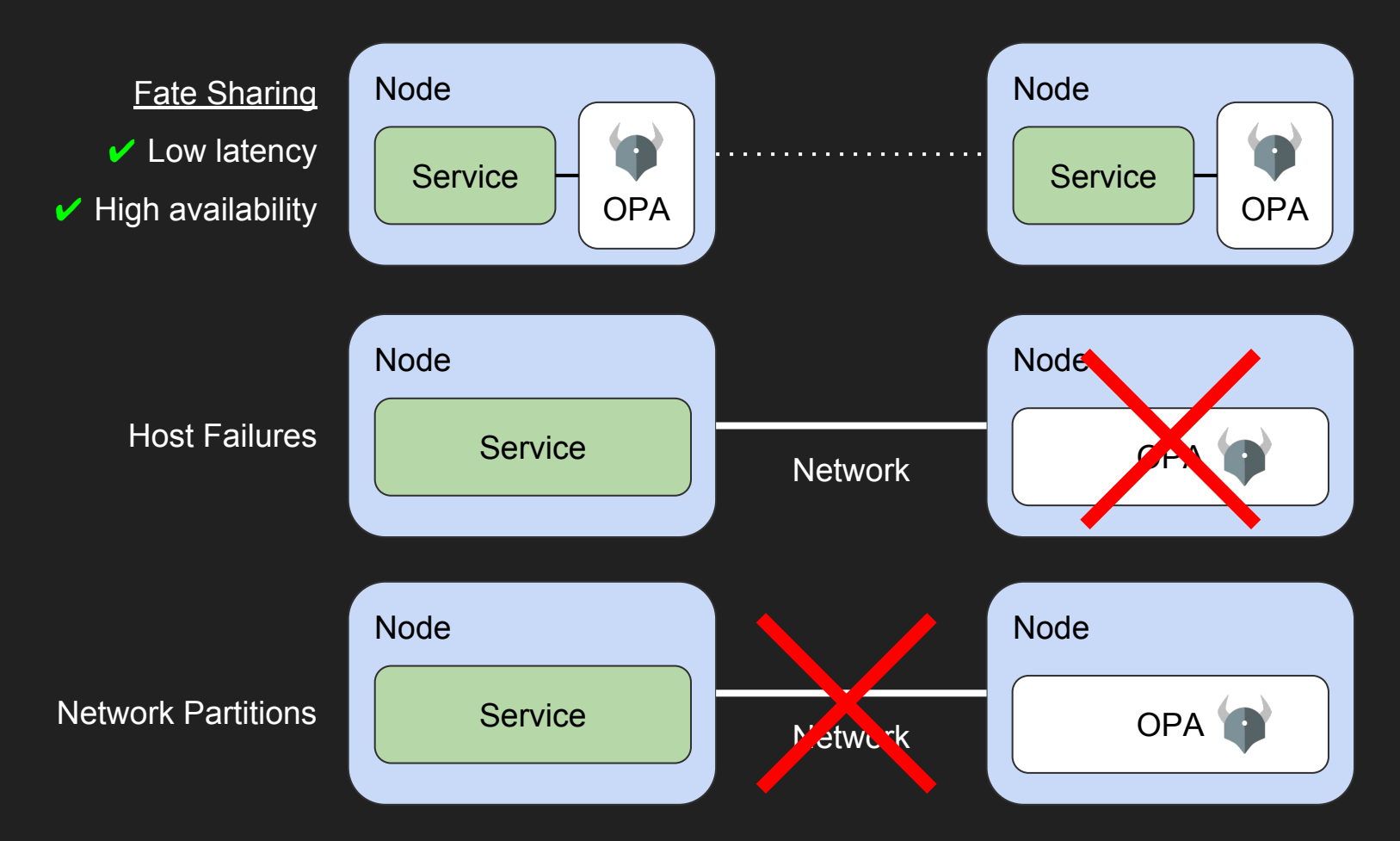

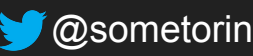

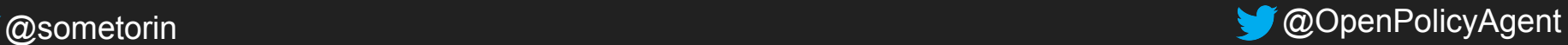

## Policy and data are **Policy Policy Policy Policy** stored in-memory.

## No runtime dependencies during enforcement.

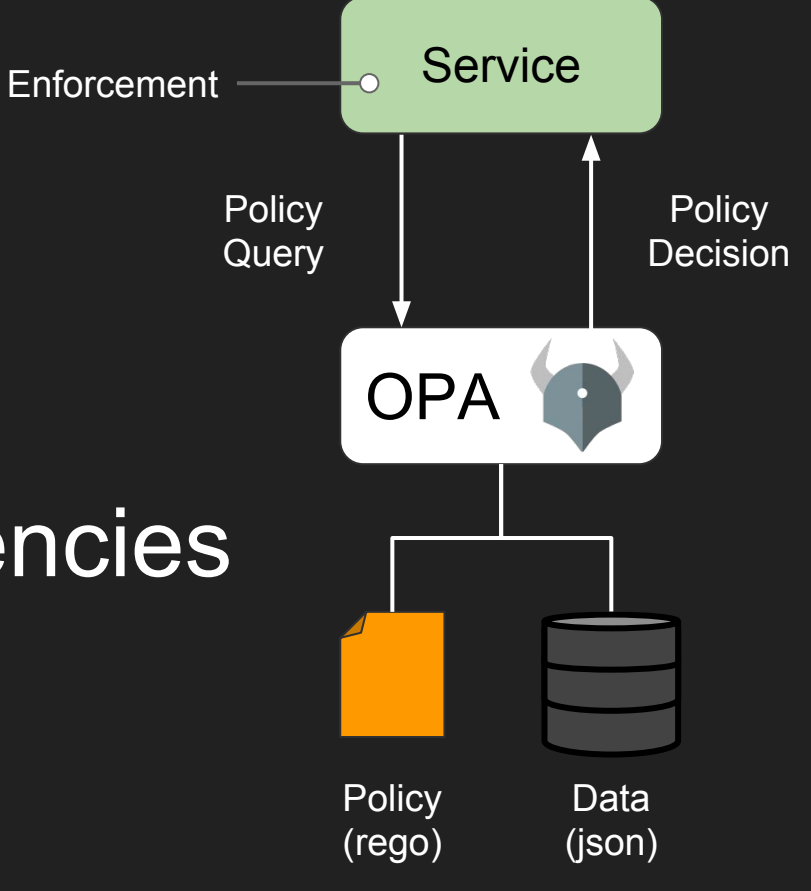

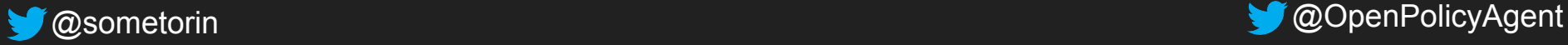

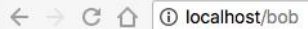

 $\sqrt{2}$ 

#### L bob (sign out)

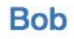

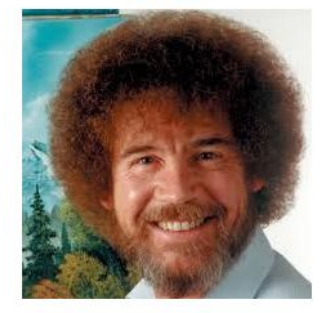

"There's nothing wrong with having a tree as a friend."

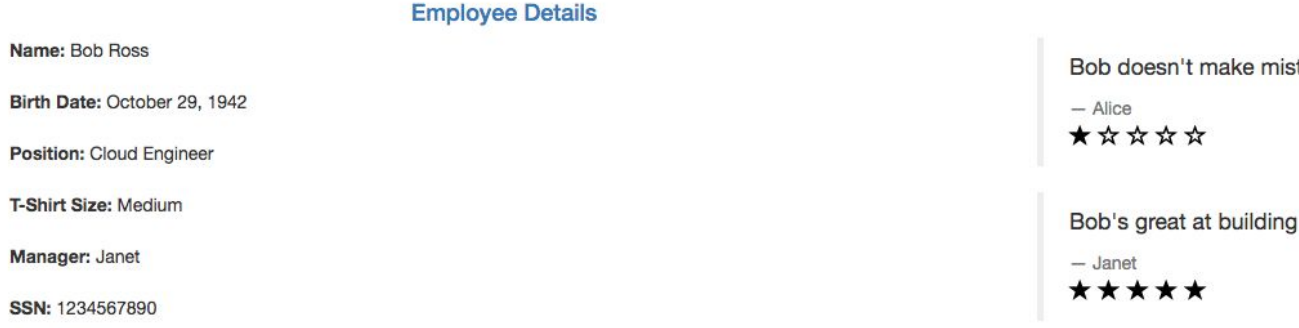

#### **Performance Reviews**

takes. Only happy accidents.

happy little clouds.

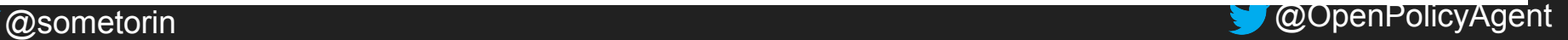

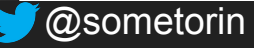

Name:

**T-Shirt** 

#### **landing page service**

#### L bob (sign out)

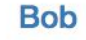

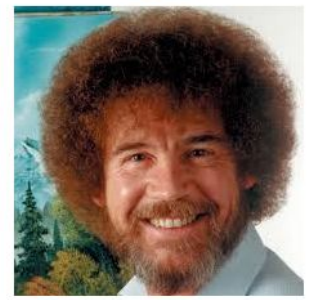

#### **reviews service**

#### **details service**

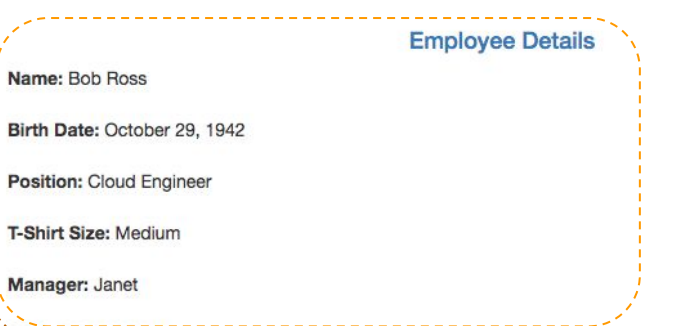

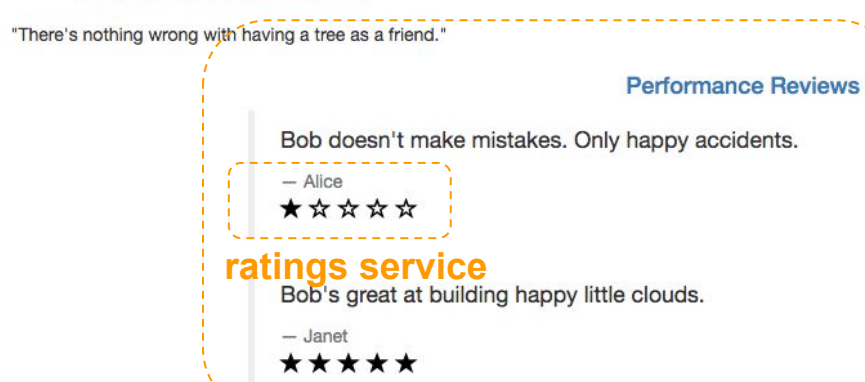

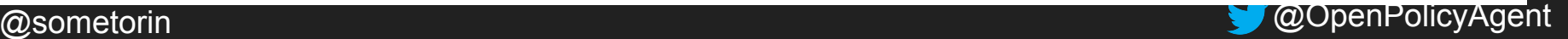

### SSN: 1234567890

Manager: Janet

Name: Bob Ross

*<u>O* localhost/bob</u>

C  $\triangle$ 

### Demo: Authorization

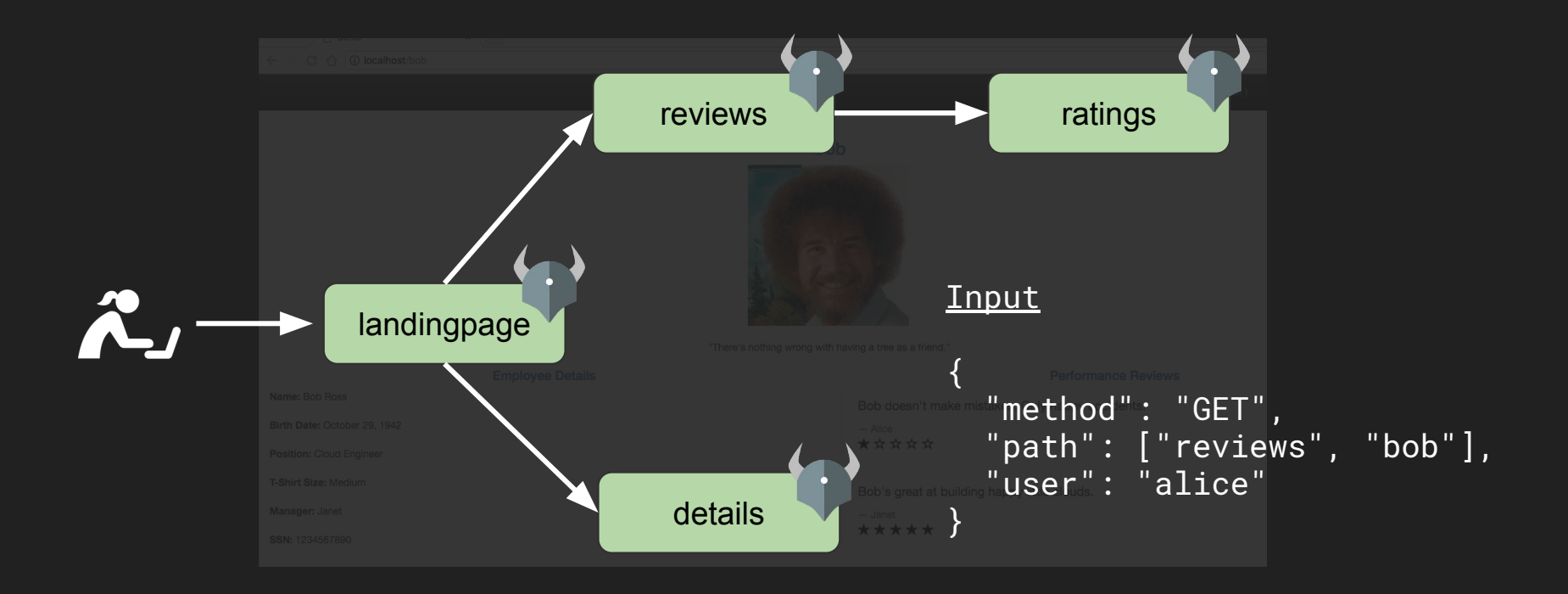

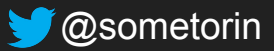

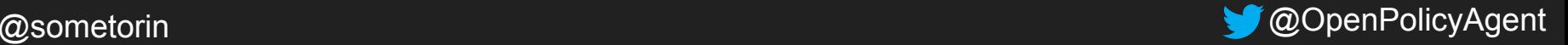

### Demo: Authorization

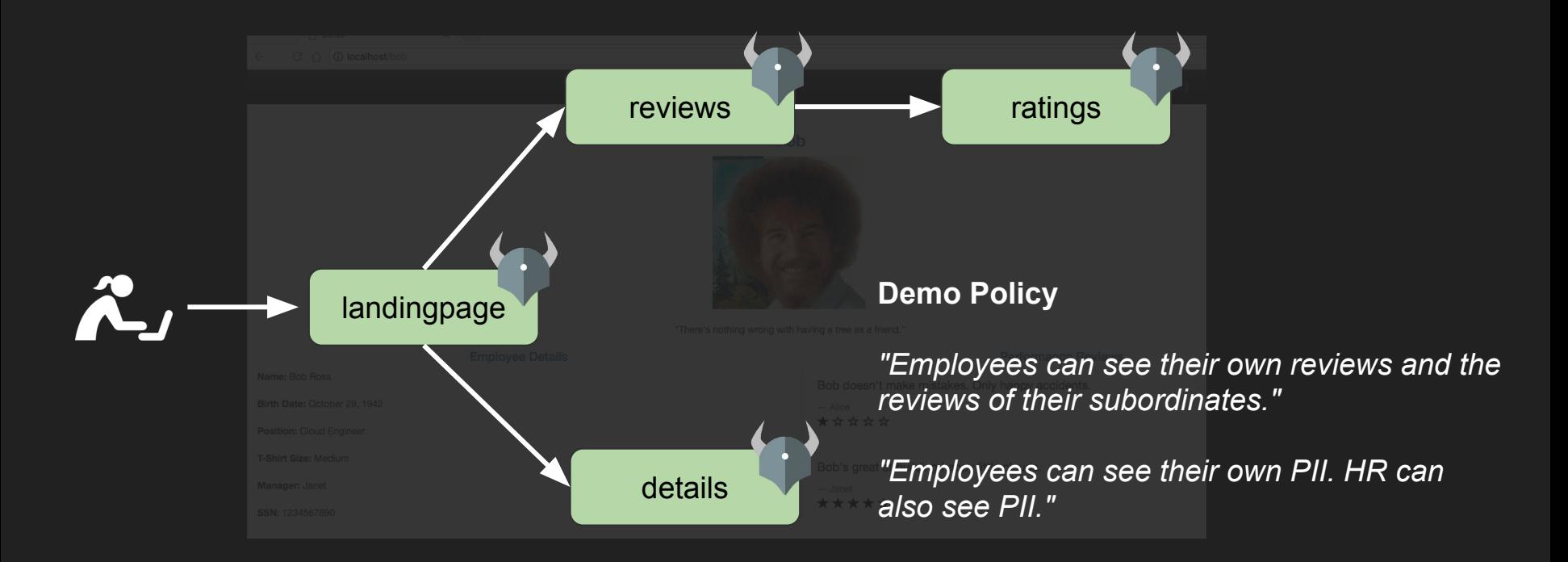

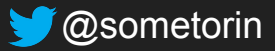

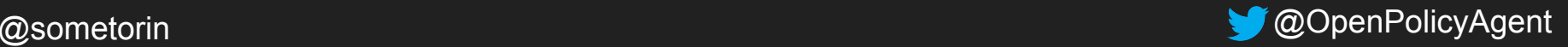

## Declarative Language (Rego)

- Is user X allowed to call operation Y on resource Z?
- Which annotations must be added to new Deployments?
- Which users can SSH into production machines?

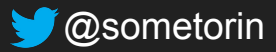

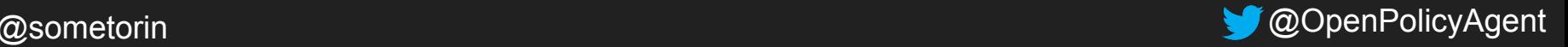

### *"Employees may read their own reviews and the reviews of their subordinates."*

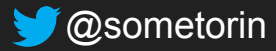

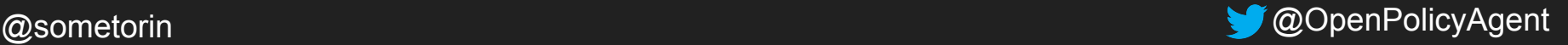

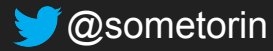

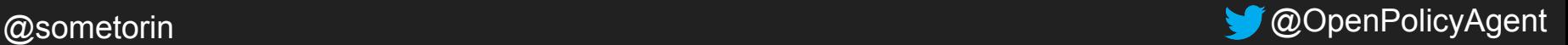

#### **Input**

{"method": "GET", "path": ["reviews", "bob"], "user": "bob"}

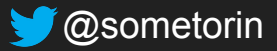

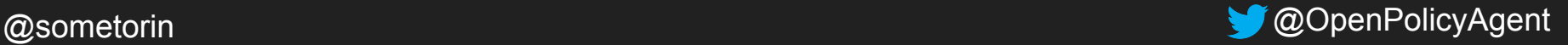

```
allow = true \{ input.method = "GET"
   input.path = ["reviews", employee_id]
   input.user = employee_id
```
#### Input

```
{"method": "GET",
 "path": ["reviews", "bob"],
"user": "bob"}
```
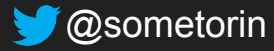

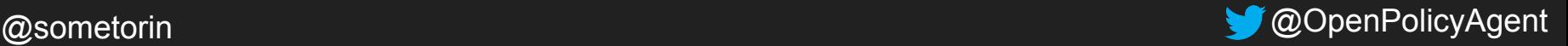

```
allow = true \{ input.method = "GET"
   input.path = ["reviews", "bob"]
   input.user = "bob"
```
#### Input

```
{"method": "GET",
 "path": ["reviews", "bob"],
 "user": "bob"}
```
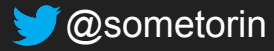

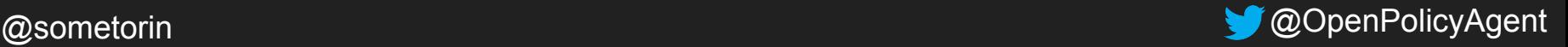

```
allow = true \{input .method = "GET" \# OKinput.path = ["reviews", "bob"] \# OK
 input.user = "bob" \# OK
```
#### Input

```
{"method": "GET",
 "path": ["reviews", "bob"],
  "user": "bob"}
```
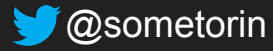

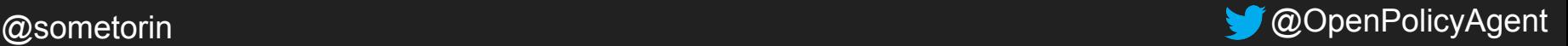

```
allow = true \{ input.method = "GET"
   input.path = ["reviews", employee_id]
   input.user = employee_id
```
#### Input

```
{"method": "GET",
 "path": ["reviews", "bob"],
 "user": "alice"}
```
"alice" instead of "bob"

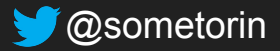

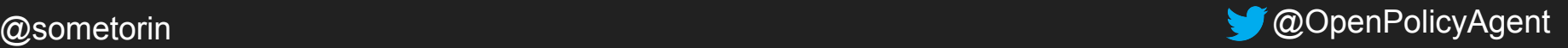

```
allow = true \{input .method = "GET" \# OKinput.path = ['reviews", 'bob"] # OK"alice" = "bob" # FAIL
```
### Input

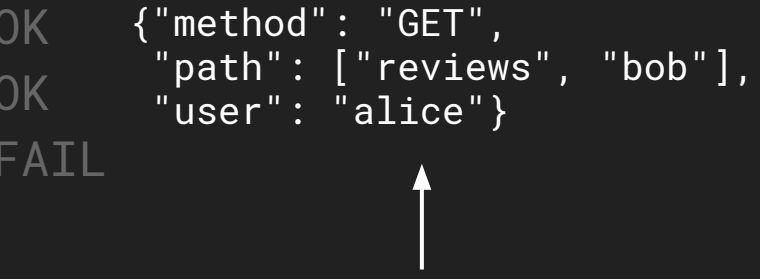

"alice" instead of "bob"

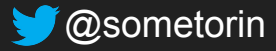

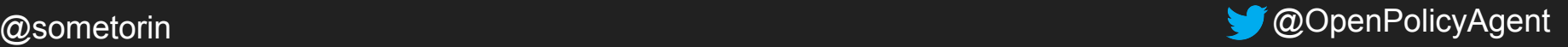

```
allow = true \{input .method = "GET" \# OKinput.path = ['reviews", 'bob'] # OK
 "alice" = "bob" \# FAIL,
```
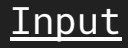

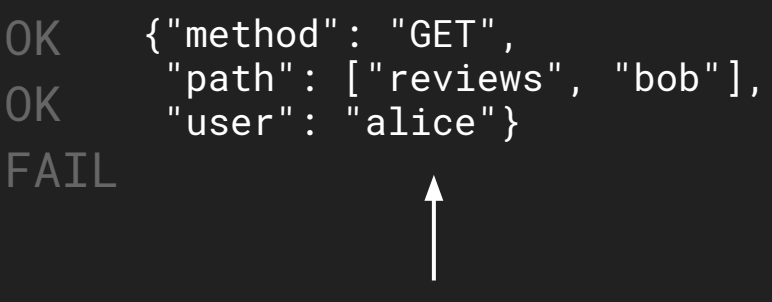

"alice" instead of "bob"

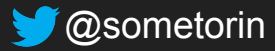

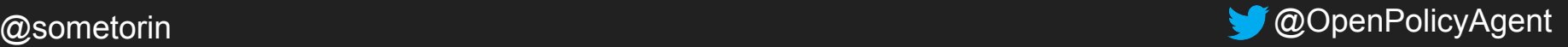

```
allow = true \{ input.method = "GET"
   input.path = ["reviews", employee_id]
   input.user = employee_id
```
#### Input

```
{"method": "GET",
 "path": ["reviews", "bob"],
  "user": "alice"}
```
Data (in-memory)

```
{"manager_of": {
   "bob": "alice",
   "alice": "janet"}}
```
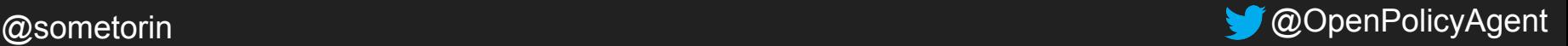

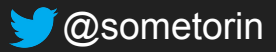

```
allow = true \{ input.method = "GET"
   input.path = ["reviews", employee_id]
   input.user = employee_id
}
allow = true \{ input.method = "GET"
   input.path = ["reviews", employee_id]
   input.user = data.manager_of[employee_id]
                                                 Input
                                                 {"method": "GET",
                                                   "path": ["reviews", "bob"],
                                                   "user": "alice"}
                                                  Data (in-memory)
                                                  {"manager_of": {
                                                     "bob": "alice",
                                                     "alice": "janet"}}
```
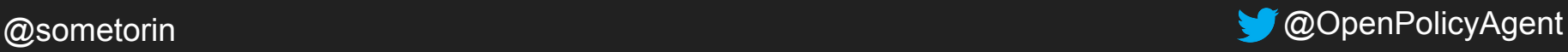

```
allow = true \{ input.method = "GET"
   input.path = ["reviews", employee_id]
   input.user = employee_id
}
allow = true \{ input.method = "GET"
   input.path = ["reviews", "bob"]
   input.user = data.manager_of["bob"]
```
#### Input

```
{"method": "GET",
 "path": ["reviews", "bob"],
  "user": "alice"}
```
Data (in-memory)

```
{"manager_of": {
   "bob": "alice",
   "alice": "janet"}}
```
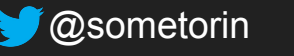

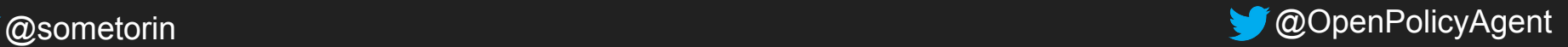

```
allow = true \{ input.method = "GET"
   input.path = ["reviews", employee_id]
   input.user = employee_id
}
allow = true \{ input.method = "GET" 
   input.path = ["reviews", "bob"]
   input.user = "alice"
```
### Input

```
{"method": "GET",
 "path": ["reviews", "bob"],
  "user": "alice"}
```
Data (in-memory)

```
{"manager_of": {
   "bob": "alice",
   "alice": "janet"}}
```
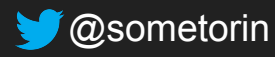

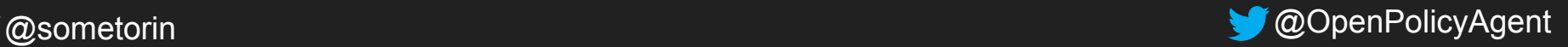

```
allow = true \{ input.method = "GET"
  input.path = ["reviews", employee_id]
  input.user = employee_id
}
allow = true \{input .method = "GET" \# OKinput.path = ['revieves", 'bob'] # OKinput.user = "alice" \# OK
```
}

### Input

```
{"method": "GET",
 "path": ["reviews", "bob"],
  "user": "alice"}
```
Data (in-memory)

```
{"manager_of": {
  "bob": "alice",
  "alice": "janet"}}
```
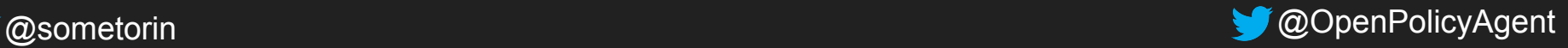

## What about RBAC?

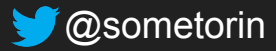

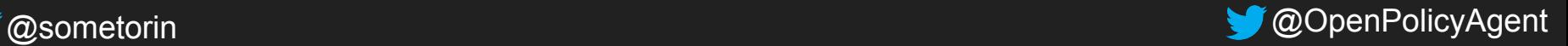

## RBAC solves  $XX$ % of the problem.

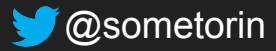

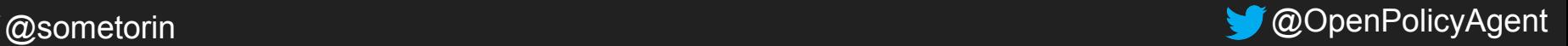

*"Allow all HTTP requests from 10.1.2.0/24."*

*"Restrict employees from accessing the service outside of work hours."* 

*"QA must sign-off on images deployed to the production namespace."*

*"Restrict ELB changes to senior SREs that are on-call."*

> *"Analysts can read client data but PII must be redacted."*

## RBAC is not enough.

*containers with privileged security contexts in the production namespace." "Workloads for euro-bank must be* 

*"Give developers SSH access to machines listed in JIRA tickets assigned to them." "Prevent developers from running* 

> *deployed on PCI-certified clusters in the EU."*

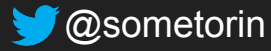

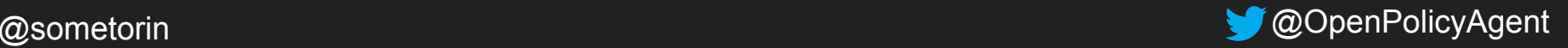

## ...but everyone knows RBAC.

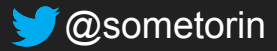

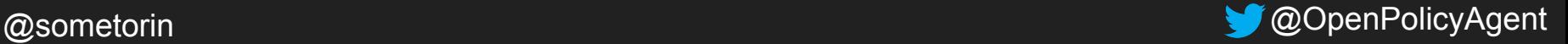

### Data (in-memory)

bindings:

- user: inspector-alice role: widget-reader
- user: maker-bob role: widget-writer

roles:

- operation: read resource: widgets name: widget-reader
- operation: write resource: widgets name: widget-writer

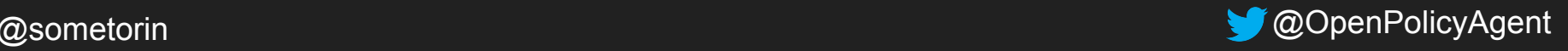

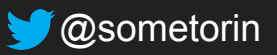

allow =  $true \{$  # Find binding(s) for user. binding := data.bindings[\_] input.user = binding.user

#### Data (in-memory)

### bindings:

- user: inspector-alice role: widget-reader
- user: maker-bob role: widget-writer

### roles:

- operation: read resource: widgets name: widget-reader
- operation: write resource: widgets name: widget-writer

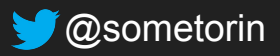

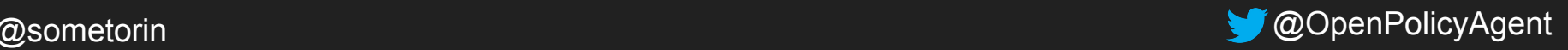

allow =  $true \{$  # Find binding(s) for user. binding  $:=$  data.bindings $[$ input.user = binding.user

 # Find role(s) with permission. role  $:=$  data.roles $\lceil \_ \rceil$  input.resource = role.resource input.operation = role.operation

### Data (in-memory)

### bindings:

- user: inspector-alice role: widget-reader
- user: maker-bob role: widget-writer

### roles:

- operation: read resource: widgets name: widget-reader
- operation: write resource: widgets name: widget-writer

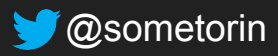

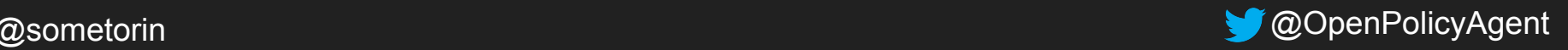

allow =  $true \{$  # Find binding(s) for user. binding  $:=$  data.bindings $[$ input.user = binding.user

 # Find role(s) with permission. role  $:=$  data.roles $\lceil \_ \rceil$  input.resource = role.resource input.operation = role.operation

 # Check if binding matches role. role.name = binding.role

### Data (in-memory)

bindings:

- user: inspector-alice role: widget-reader
- user: maker-bob role: widget-writer

### roles:

- operation: read resource: widgets name: widget-reader
- operation: write resource: widgets name: widget-writer

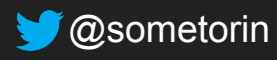

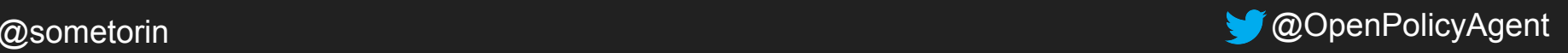

### This rule *searches* over the RBAC data.

allow =  $true \{$  # Find binding(s) for user.  $binding := data.binding[$ input.user = binding.user

 # Find role(s) with permission. role  $:=$  data.roles $\lceil \_ \rceil$  input.resource = role.resource input.operation = role.operation

 # Check if binding matches role. role.name = binding.role

### bindi<del>ng</del>s:  $\overline{a}$ -  $\overline{b}$ Find bindings and  $\triangleright$  roles that match

- user: maker-bob <sup>- u</sup>input. widget-writer

- -
- 

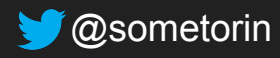

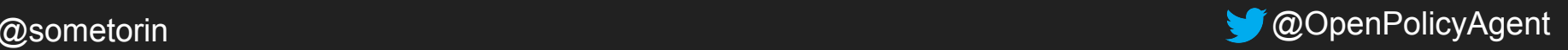

### Partial Evaluation: rules + data  $\Rightarrow$  simplified rules

#### allow =  $true$  {

 binding := data.bindings[\_] input.user = binding.user

 role := data.roles[\_] input.resource = role.resource input.operation = role.operation

role.name = binding.role

#### Data (in-memory)

#### bindings:

- user: inspector-alice role: widget-reader
- user: maker-bob

 role: widget-writer roles:

- operation: read resource: widgets name: widget-reader
- operation: write resource: widgets name: widget-writer

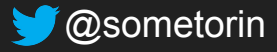

Partial Eval

}

### allow =  $true \{$  input.user = "bob" input.resource = "/widgets" input.operation = "write"

allow =  $true \{$  input.user = "alice" input.resource = "/widgets" input.operation = "read" }

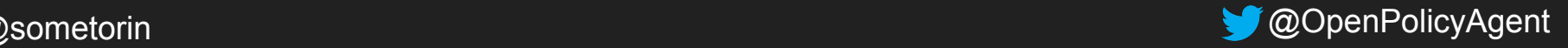

### OPA builds an index from simplified rules.

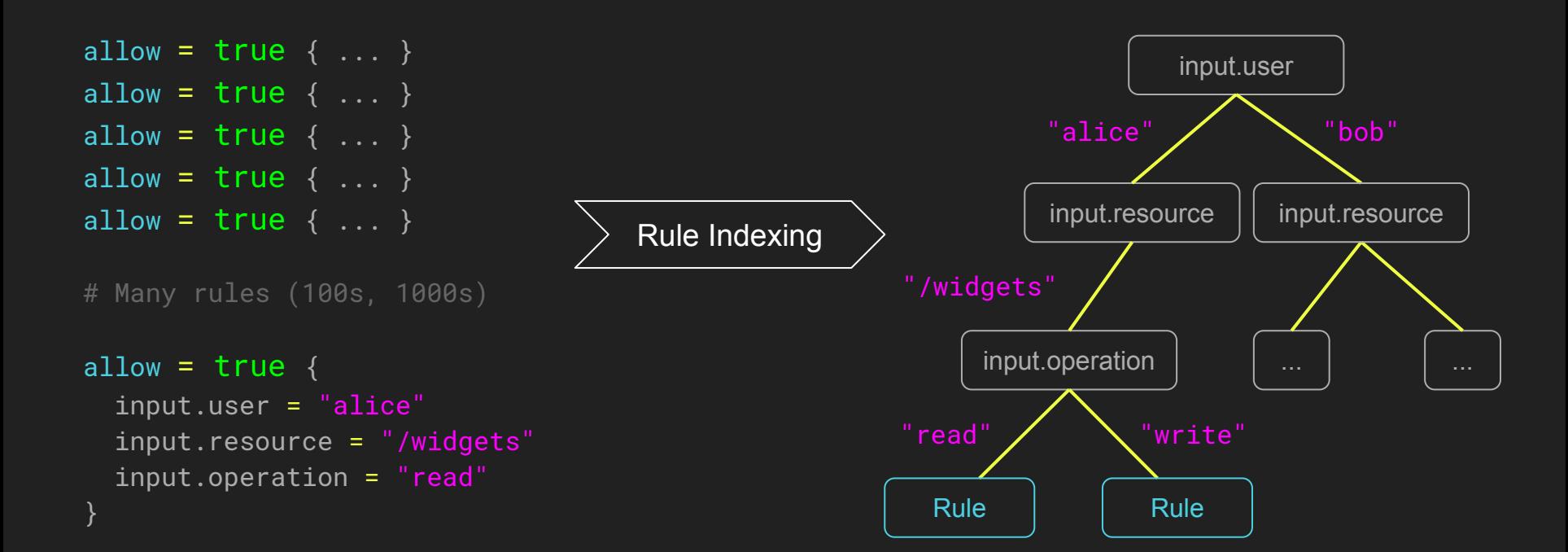

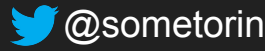

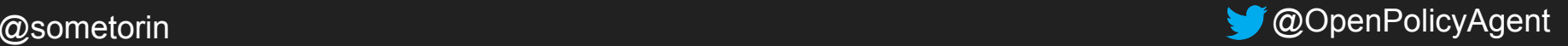

### OPA uses the index to quickly find applicable rules.

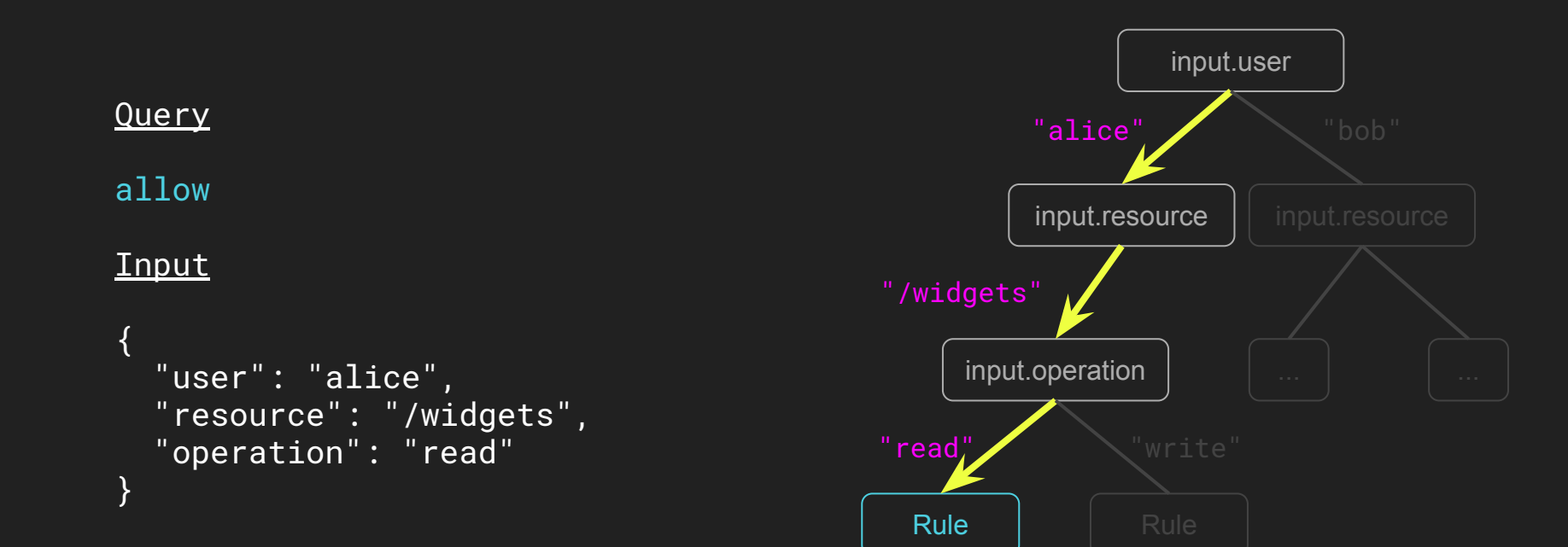

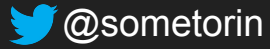

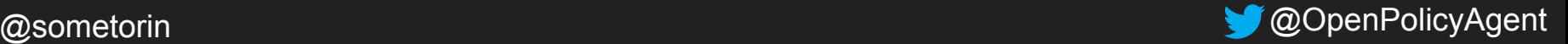

### OPA only evaluates applicable rules.

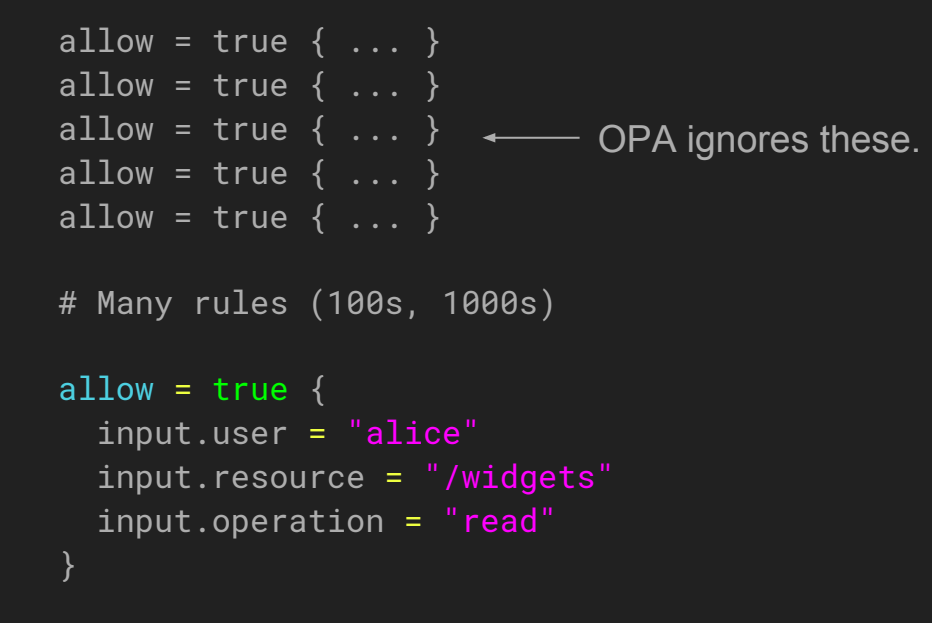

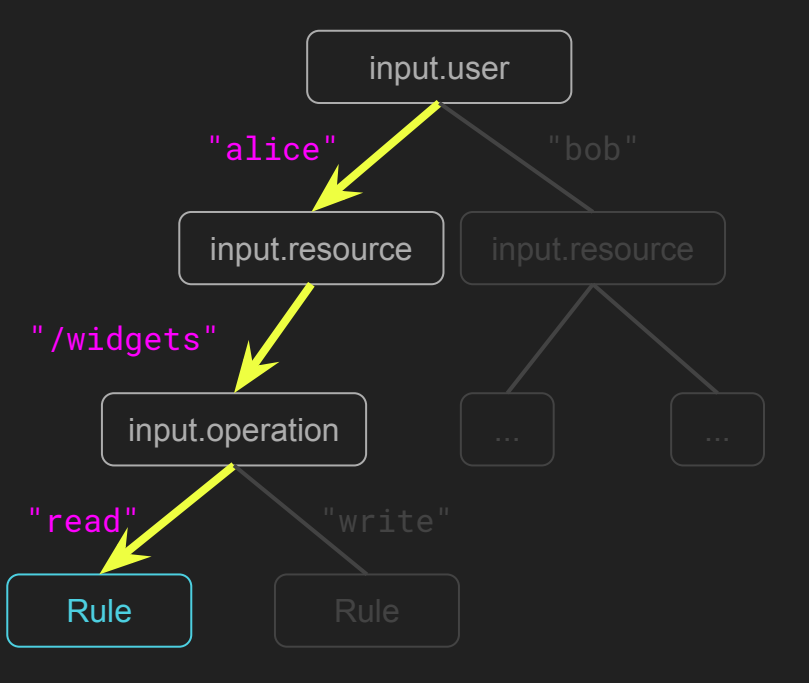

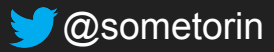

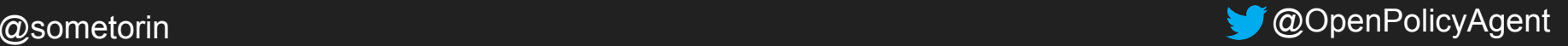

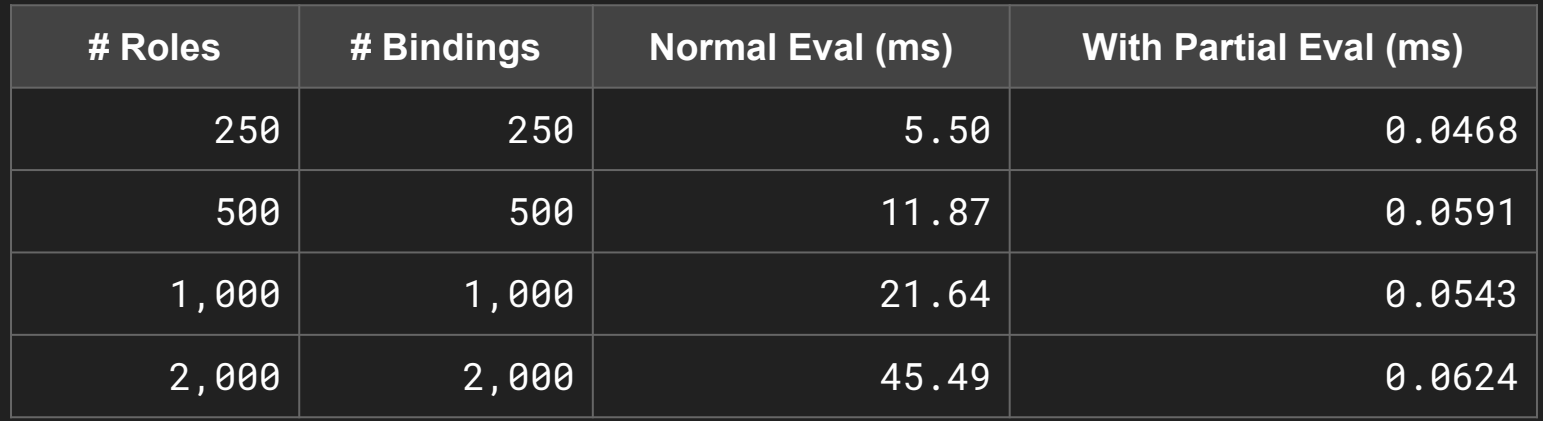

blog.openpolicyagent.org

Partial Evaluation <https://goo.gl/X6Qu6u> Rule Indexing <https://goo.gl/uoSw3U>

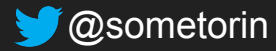

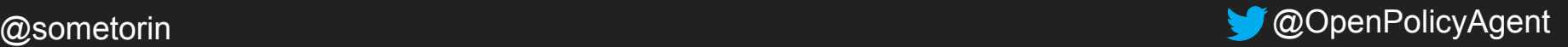

*"Analysts can read client data but PII must be redacted."*

*"QA must sign-off on images deployed to the production namespace."*

*"Give developers SSH access to machines listed in JIRA tickets assigned to them."*

*"Restrict ELB changes to senior SREs that are on-call."*

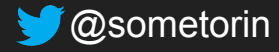

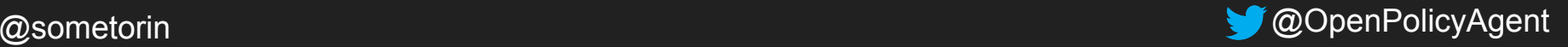

## Use OPA to enforce policy across the stack.

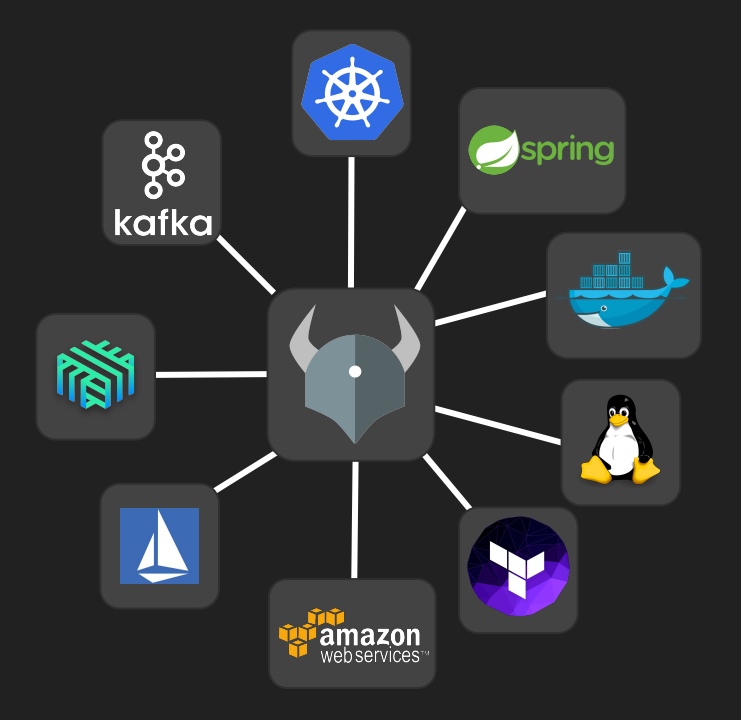

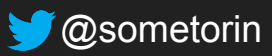

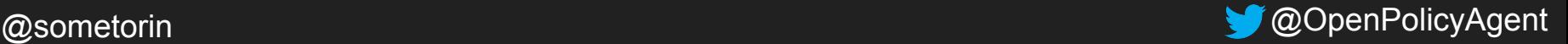

## It's all just data.

der

 $a$ l

met pat ser

ser

use

}

ope res

ses

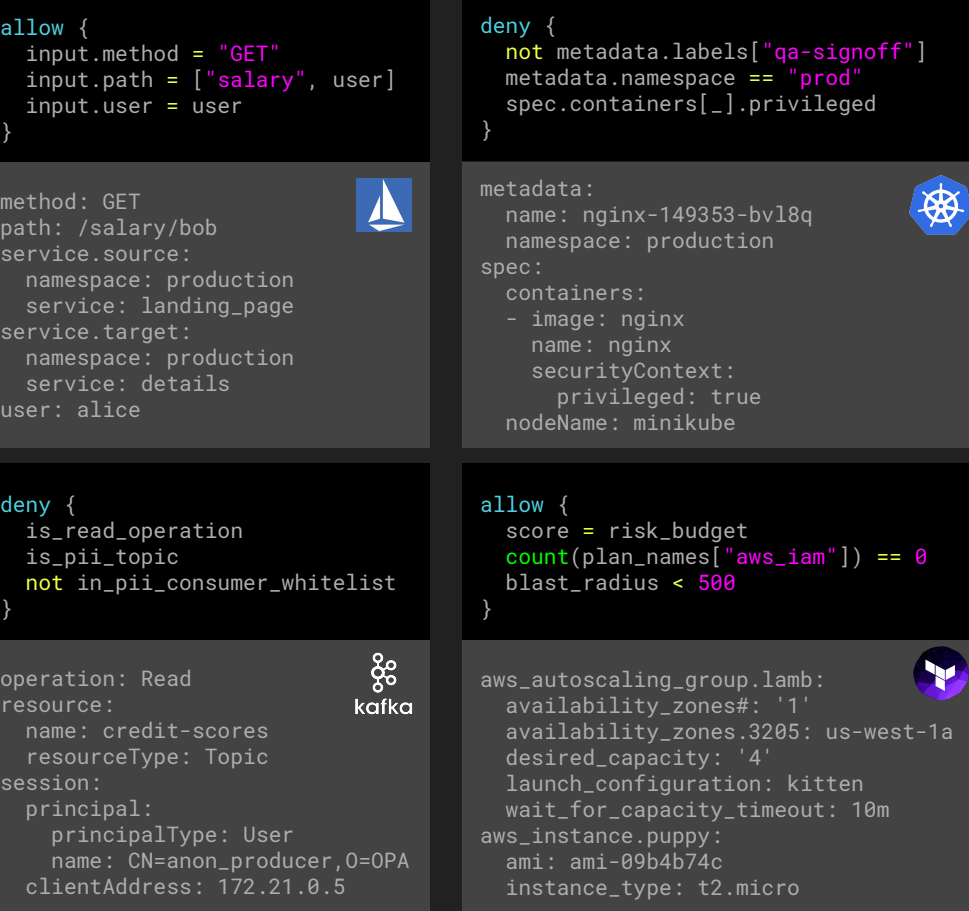

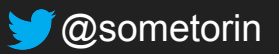

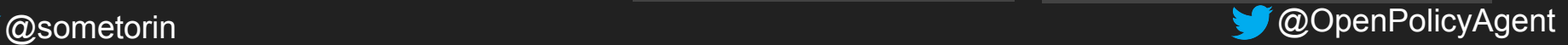

### User Study: Netflix

- Complex environment
	- >1,000 services
	- Many resource and identity types
	- Many protocols, languages, etc.
- Key requirements
	- Low latency
	- Flexible policies
	- Ability to capture intent
- Using OPA across the stack
	- HTTP and gRPC APIs
	- Kafka producers
	- SSH (coming soon)

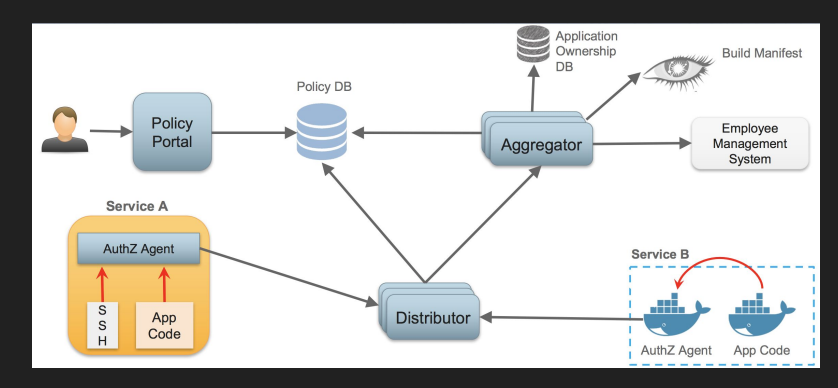

*How Netflix is Solving Authorization Across Their Cloud (KubeCon US 2017)*

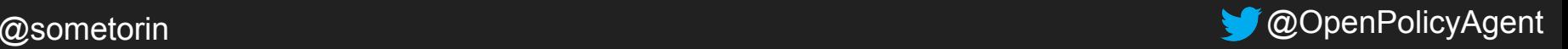

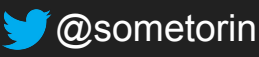

## 20+ companies using OPA. Financial institutions,

service providers, IT companies, software vendors, etc.

#### $h{\rm o}s$ in J $\rm s$ ssh container **Used across the stack.** Microservices, orchestration,<sup>th</sup>

API provisioning, host daemons, data layer, security groups, etc.

## Bring more use cases. RBAC, ABAC, admission

control, data protection, risk management, rate liming, auditing, etc.

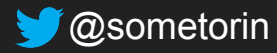

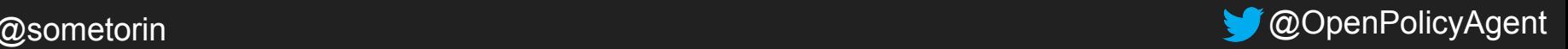

orchestrator

### Demo

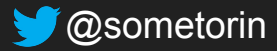

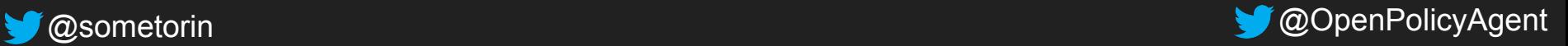

## Policy decisions should be decoupled from policy enforcement.

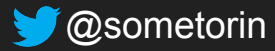

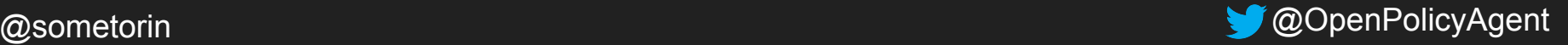

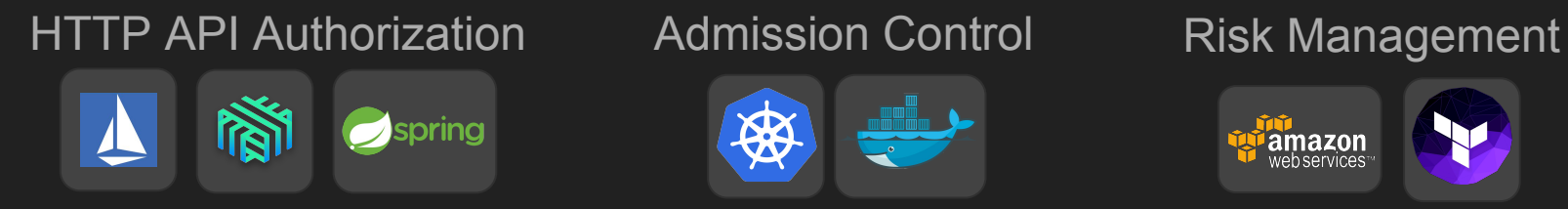

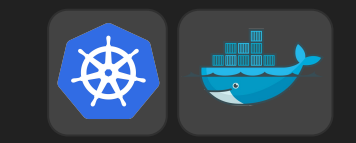

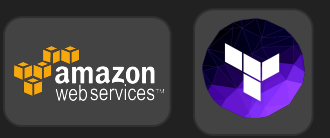

## Try tutorials at openpolicyagent.org

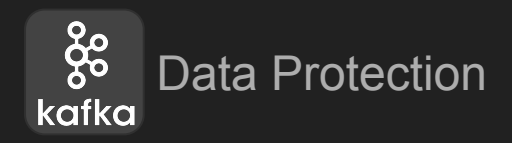

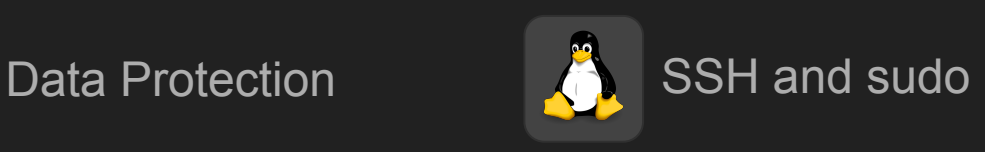

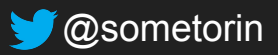

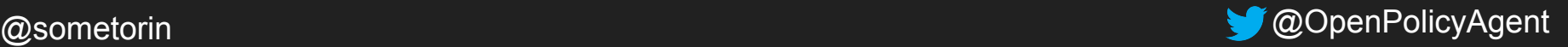

## Leverage OPA to solve fundamental policy and security problems.

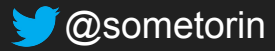

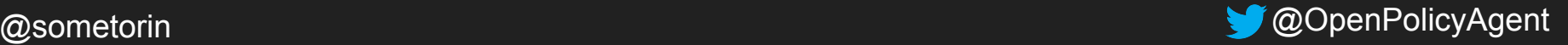

### Thank You!

# open-policy-agent/opa

### Star us on GitHub.

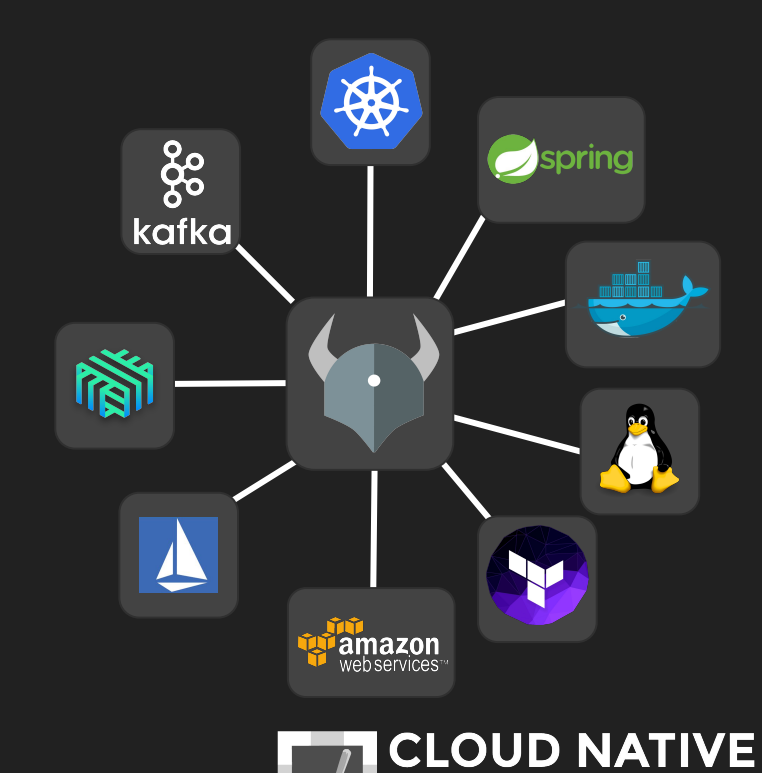

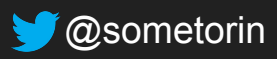

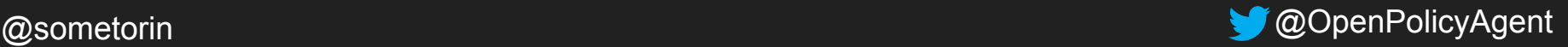

SANDBOX